¢

## Obsah

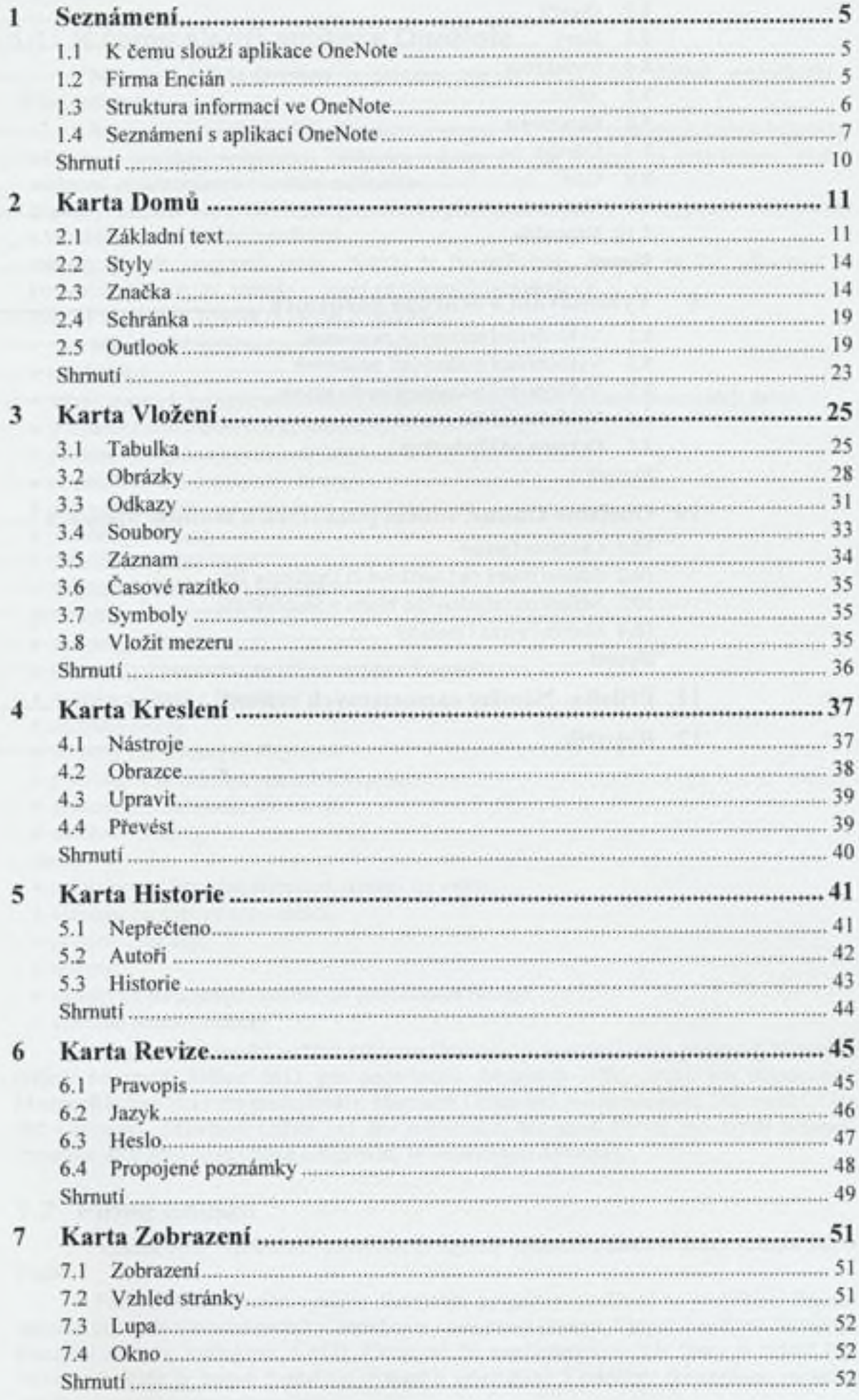

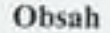

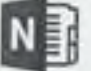

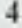

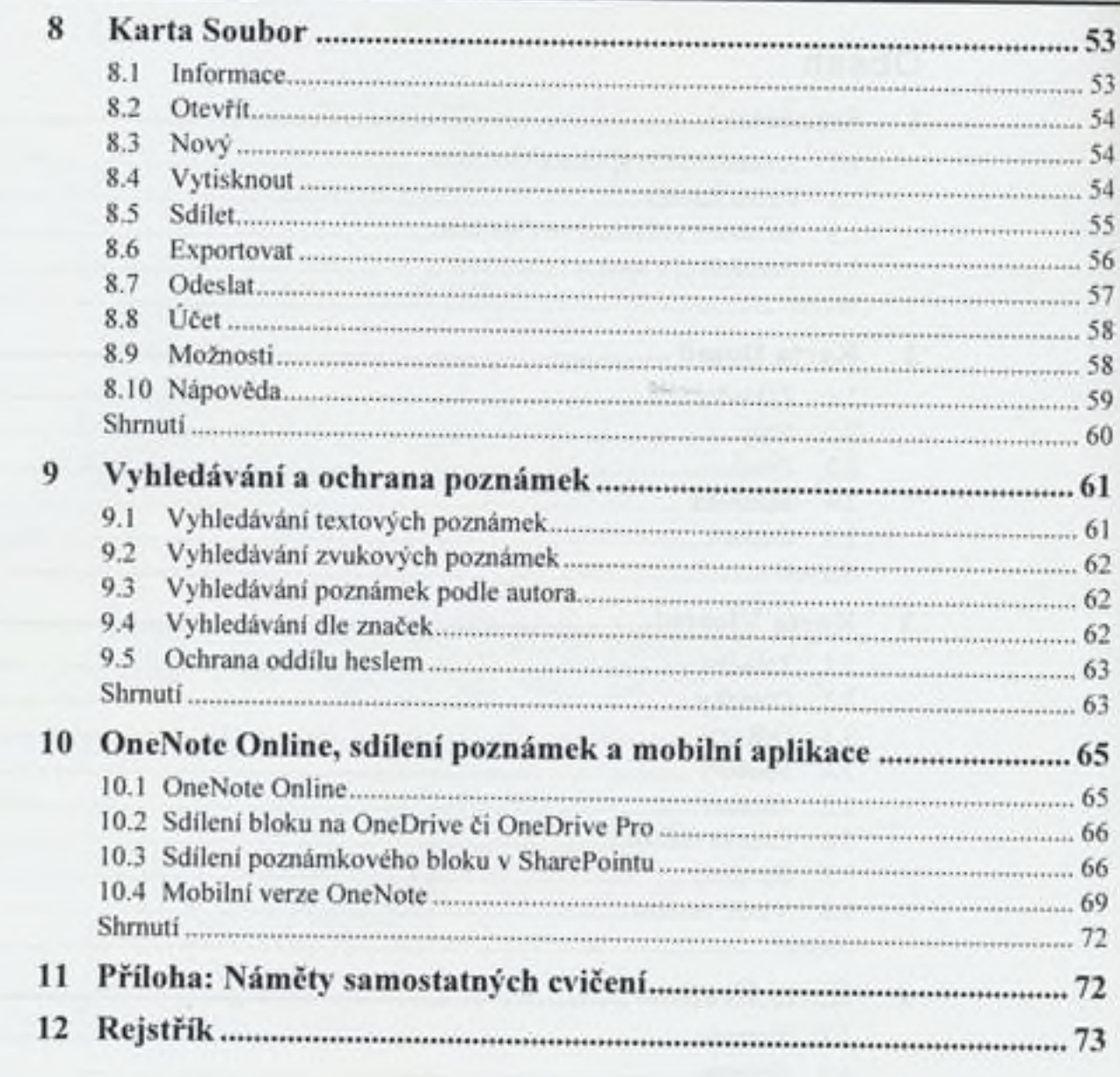